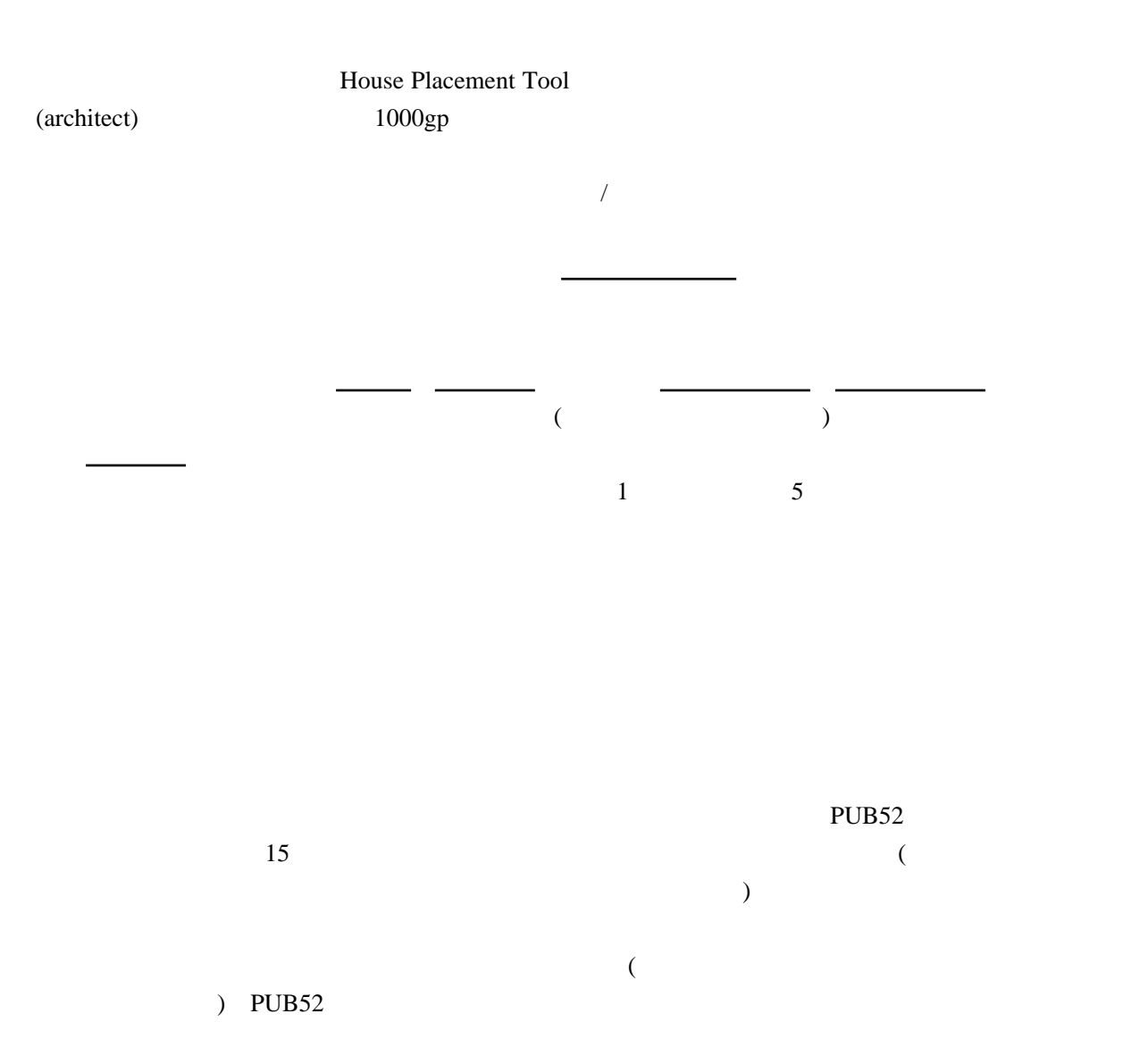

House Placement Tool

Wooden House (  $($ Small Brick House (
Small Brick House ) Thatched Roof Cotage (  $\qquad \qquad$  ) Wood and Plaster House (
Wood and Plaster House (
Wood and Plaster House (
Wood and Plaster House ( Field Stone House ( Stone and Plaster House (
according to )  $7x7$  $SH$ Small Stone Workshop (  $\qquad \qquad$  ) Small Marble Workshop (  $7x7$  $7x7$  ( )  $SSS$  SMS Small Stone Tower (  $\qquad \qquad$  )  $9x7$  (  $)$ 

 [テストセンター](../wiki.cgi/SLW?page=PlayGuide%2FVet%2FTestCenter#TESTCENTER)はハウジングサーバに接続されていません。だから、ここで家を建てても、建 築制限を受けたり、一般[シャード](../wiki.cgi/SLW?page=PlayGuide%2FShardFacet#SHARD)にある自分の家が接収状態になったりすることはありません。

SST

Sandstone House with Patio ( $12x7$ )  $12x7$ 

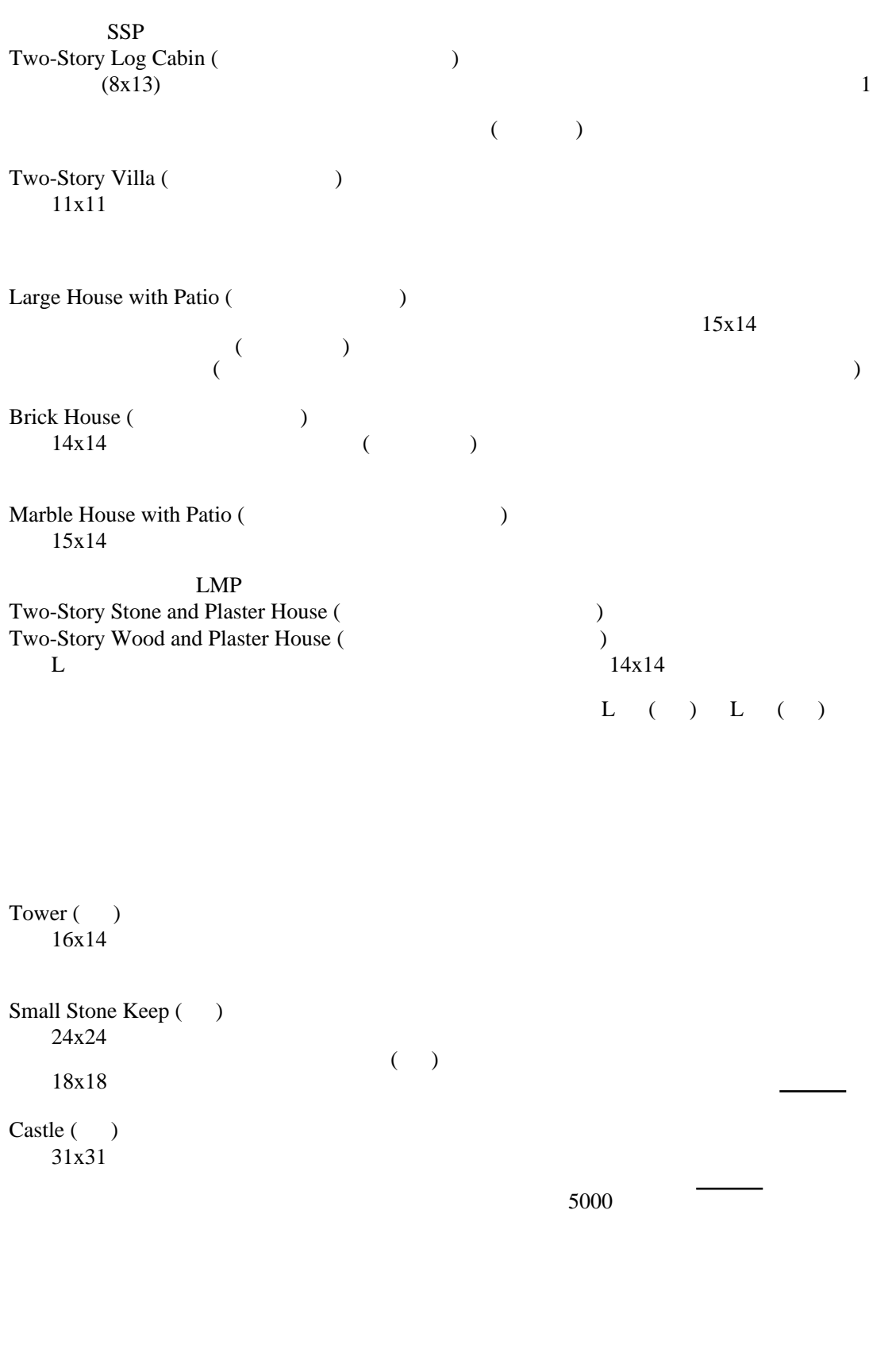

 $($  14x9)

 $18x18$ 

 $1$  500gp (  $(1)$ 

 $\times$   $\times$  500gp  $($ 

Wiki <u>UO</u> galaxies had the Uo server with the Uo server with the Uo server with the Uo server with the Uo server with the Uo server with the Uo server with the Uo server with the Uo server with the Uo server with the Uo se

 $U$ O

 $X$ 

 $($  $($  $($ 

 $U$ O

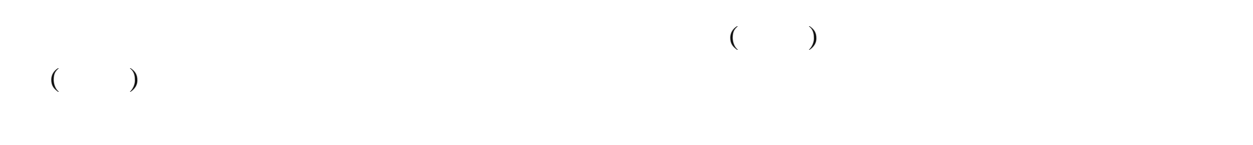

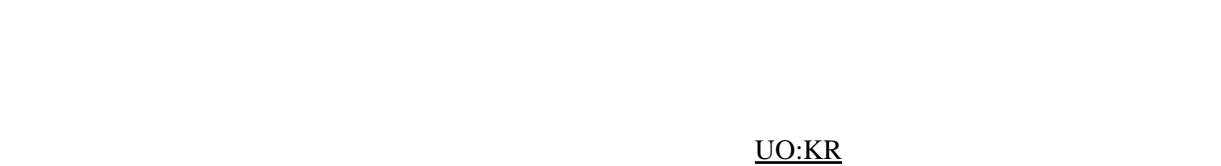

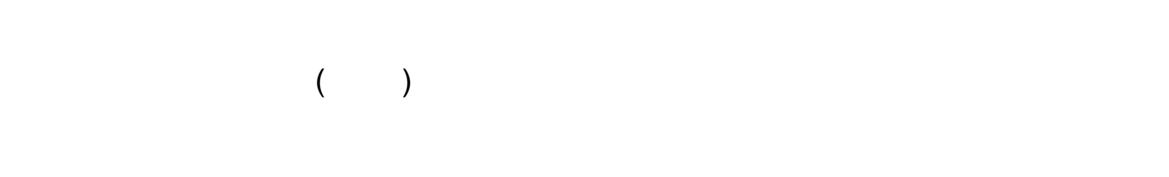

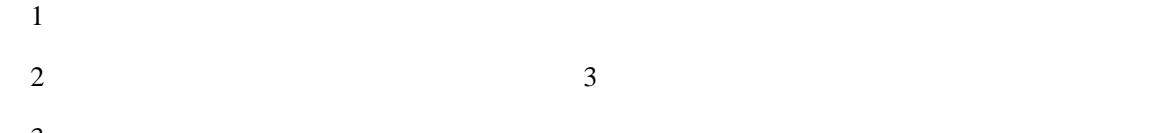

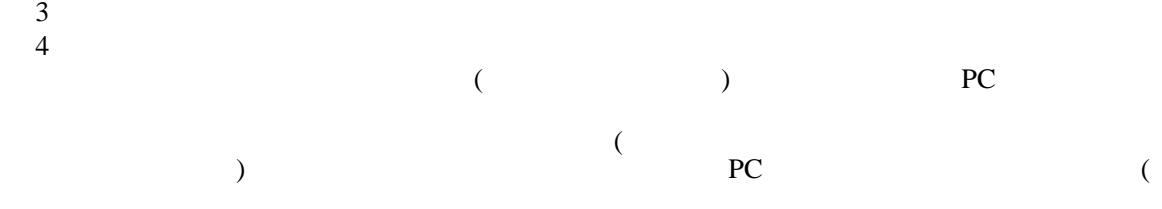

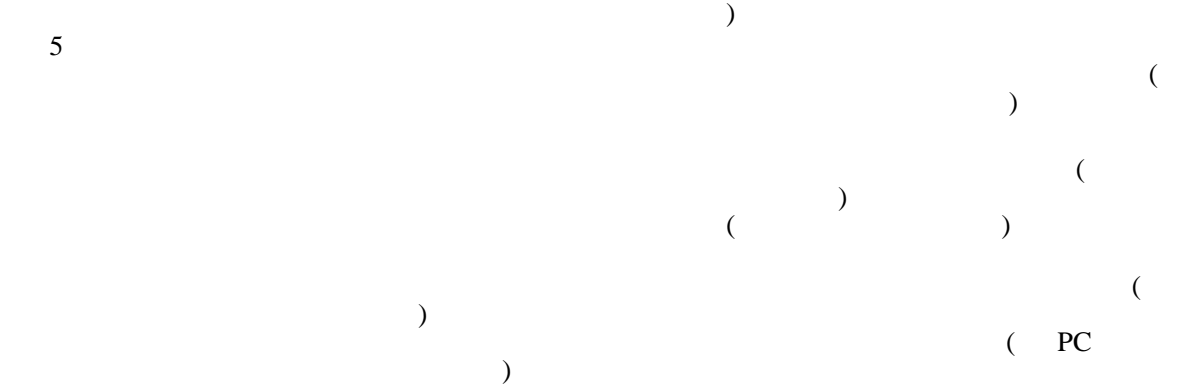

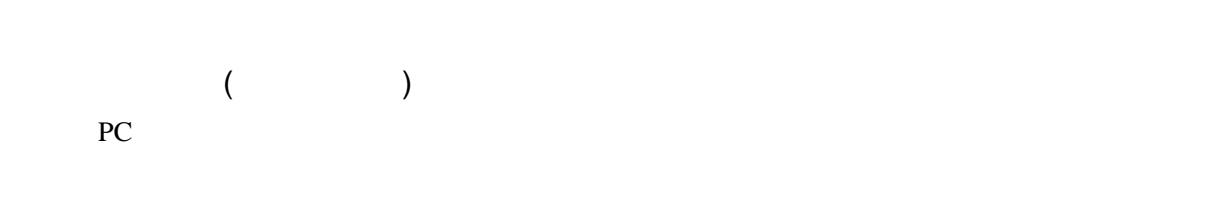

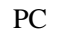

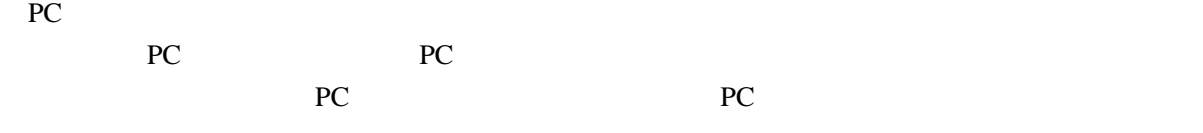

 $PC$ PC **PC** 

- 1. オーナー PC PC PC PC 2
- PC PC PC PC 2. 共有者  $PC$ 
	- $($ PC **PC** ecanoscient produced by the extension of  $PC$
- 3. フレンド
- ーキングアウト PC でんしょう PC なっています。それ以外の PC が家の中でログアウトした場合、即時ログアウトには
- PC in the PC
- $PC$ PC やしてもない
- できます ( もちろん、オーナーのみ )。パブリックハウスに変更するのは、「誰でも入れる」という
	- $\begin{pmatrix} \hline \ & \end{pmatrix}$
	-
- $S$ 
	- $($
	- $($

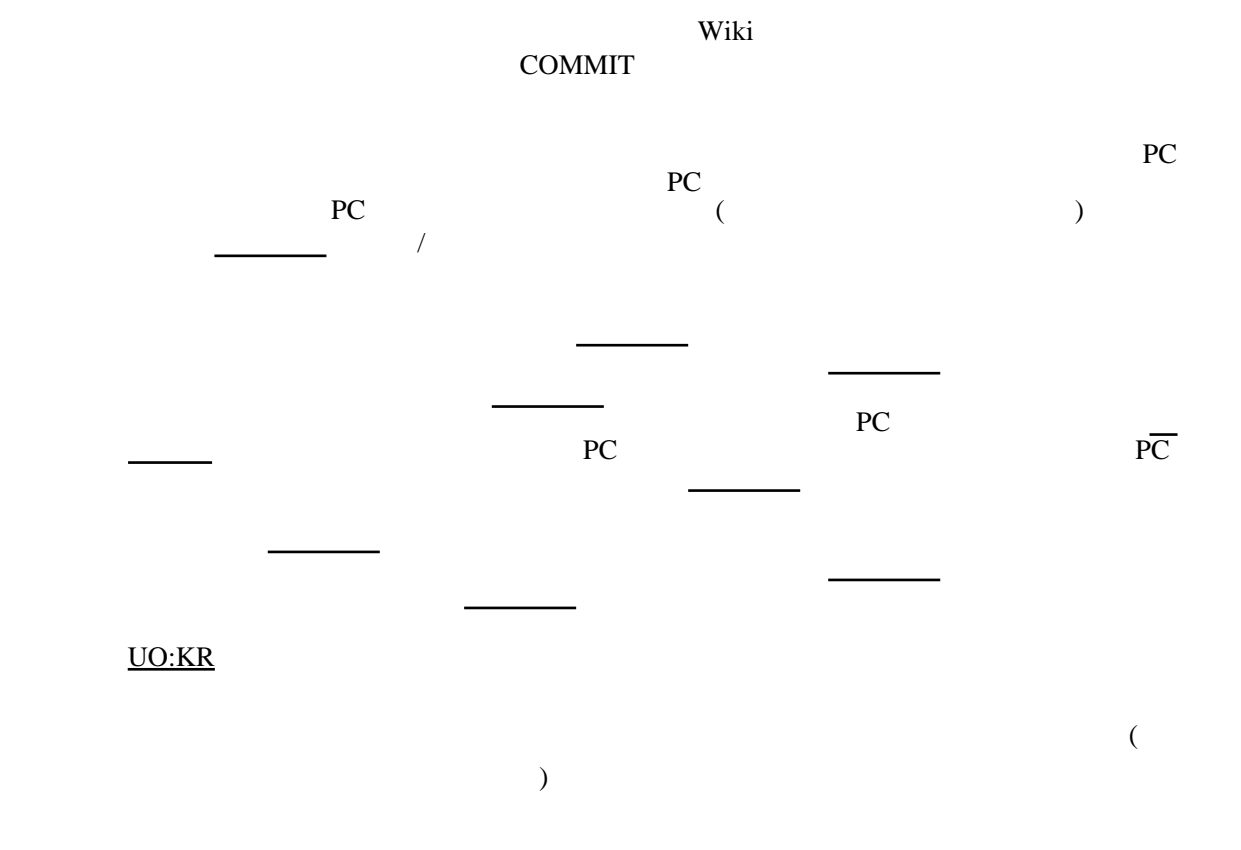

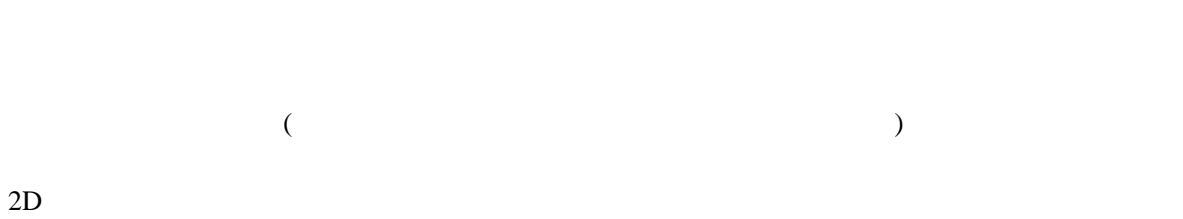

## $\underline{\text{UO:KR}}$  $\underline{\text{UO:KR}}$  $\underline{\text{UO:KR}}$

 $($ 

・その家を完全に消去します。家の価値として計算されていた金額が[、バンクボックス](../wiki.cgi/SLW?page=PlayGuide%2FContainer#BANKBOX)

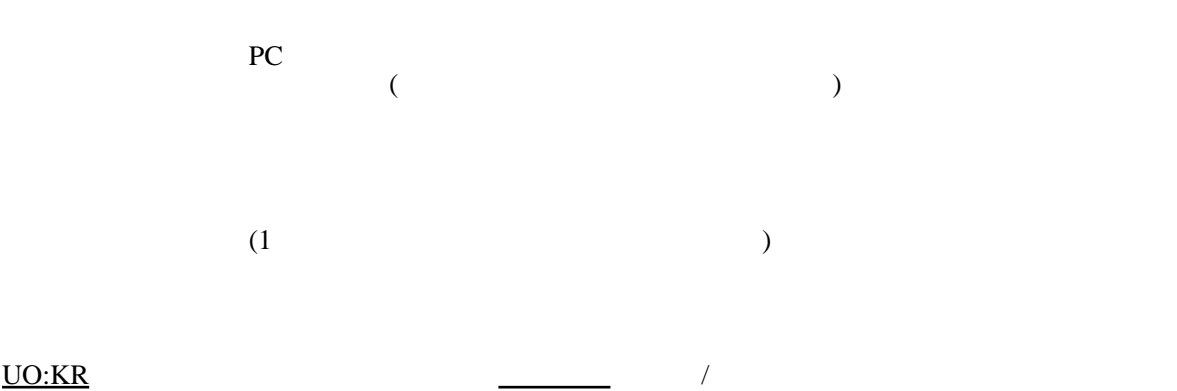

I wish to lock this down

)

I wish to release this

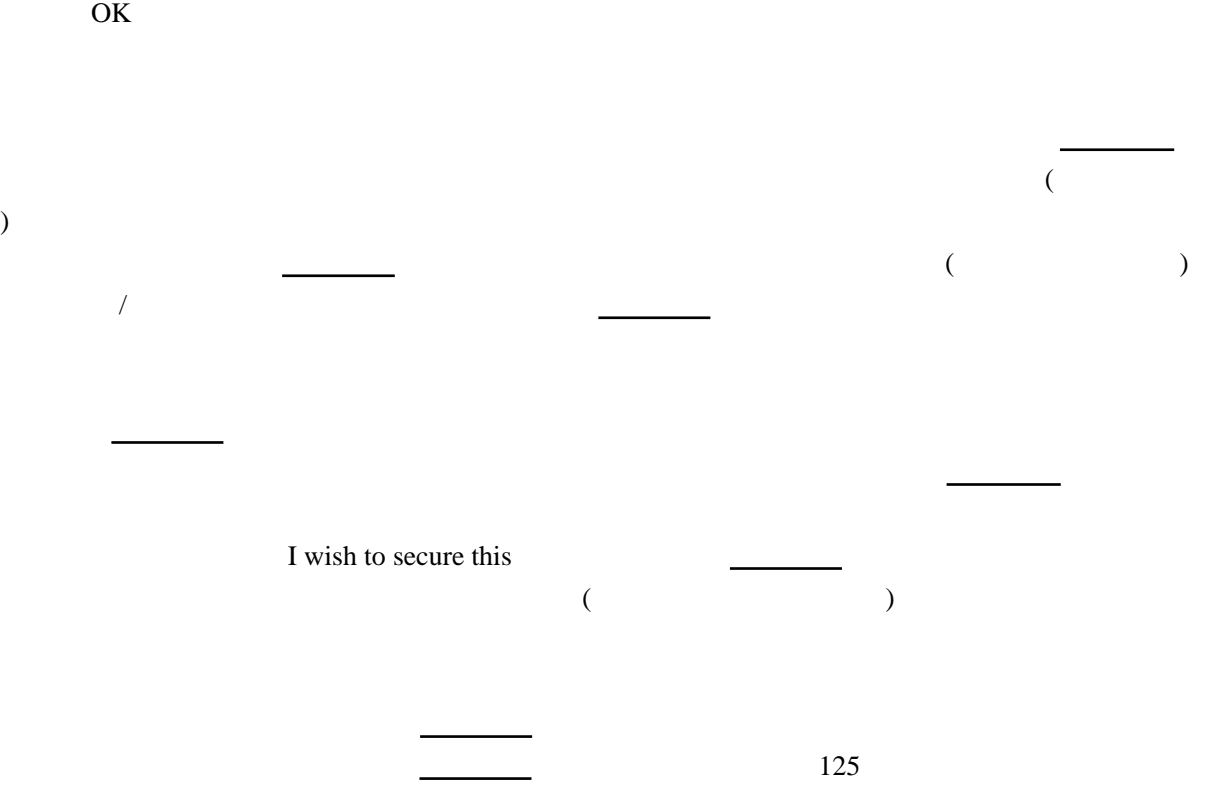

 $\overline{a}$ 

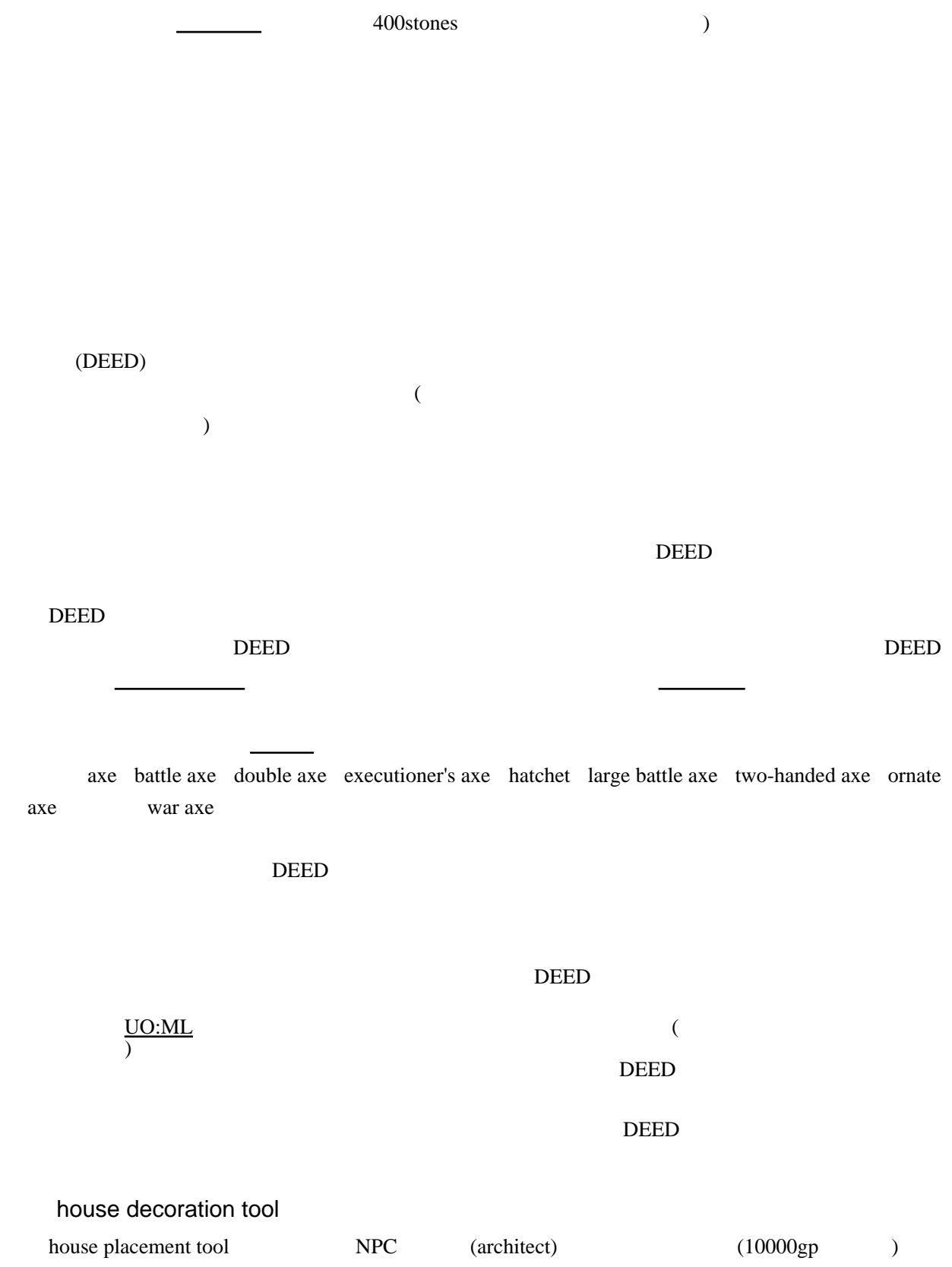

 $1 \t 15$ 

PC **PC** 

PC **PC** 

PC **PC** 

 $\frac{1}{\sqrt{2\pi}}$  PC

 [ギルド](../wiki.cgi/SLW?page=PlayGuide%2FFirstStep%2FGumps#WinGuild)メンバー向けのアクセス権のおかげで[、ギルド](../wiki.cgi/SLW?page=PlayGuide%2FFirstStep%2FGumps#WinGuild)ハウスとしての機能も割と簡単に表現で

 $($ 

・[ギルド](../wiki.cgi/SLW?page=PlayGuide%2FFirstStep%2FGumps#WinGuild)

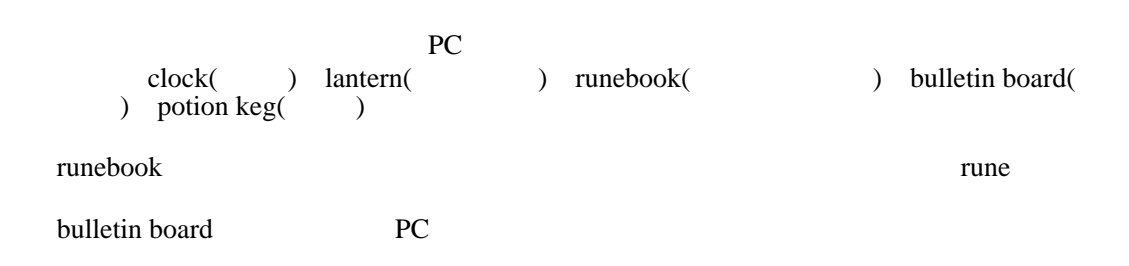

 $\epsilon$ 

 $)$ 

I ban thee

Remove Thyself

余談ですが、アカウントが使えなくなることを「アカ BAN」というのも、この「バン」からき

 家のオーナー・共有者・フレンドは、その家の中にいる限り、無条件で[「隠蔽」](http://jademoon.game.coocan.jp/jm/wiki.cgi/SLW?page=%A1%D6%B1%A3%CA%C3%A1%D7)に成功します。 もちろん<del>モンスターとは、「次」を使われない場合には、「次」を使われない原因ですが、「</del>

また、家のオーナー・共有者・フレンドは、その家の中にいる限り、無条件で[「探知」](http://jademoon.game.coocan.jp/jm/wiki.cgi/SLW?page=%A1%D6%C3%B5%C3%CE%A1%D7)にも成

 $($ 

 $($   $)$